# **Licenses 101: how to create, edit, delete, duplicate, and export a license**

## Creating a license

#### Steps

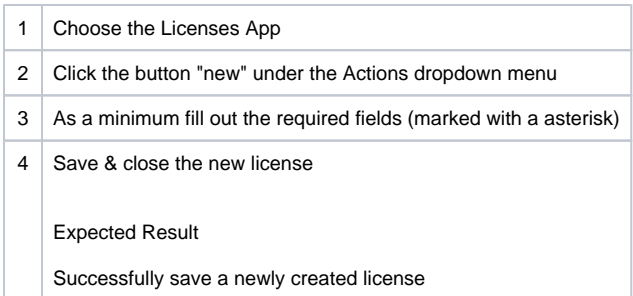

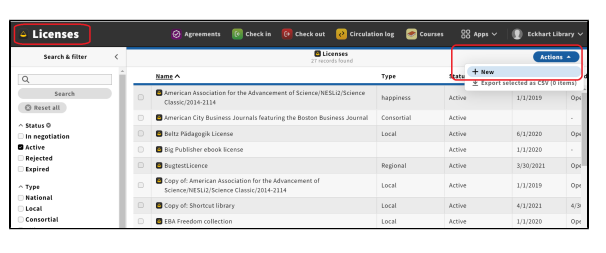

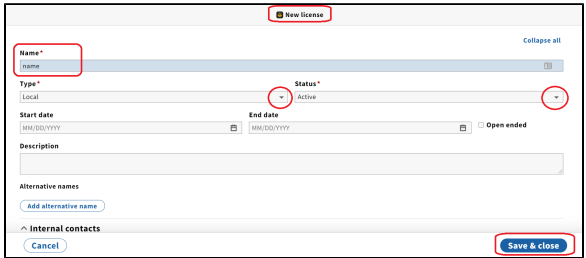

## Editing a license

#### Steps

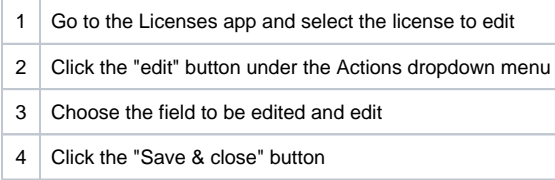

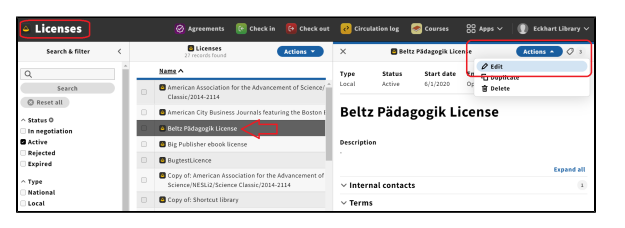

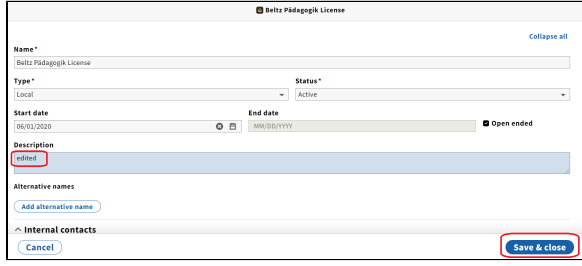

### Deleting a license

#### Steps

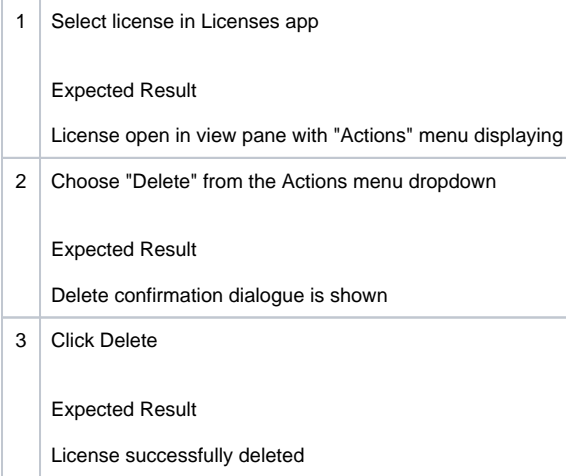

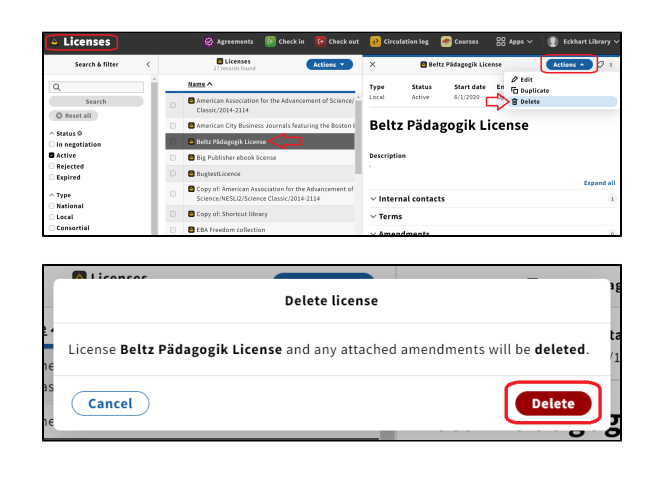

## Duplicate a license

### Steps

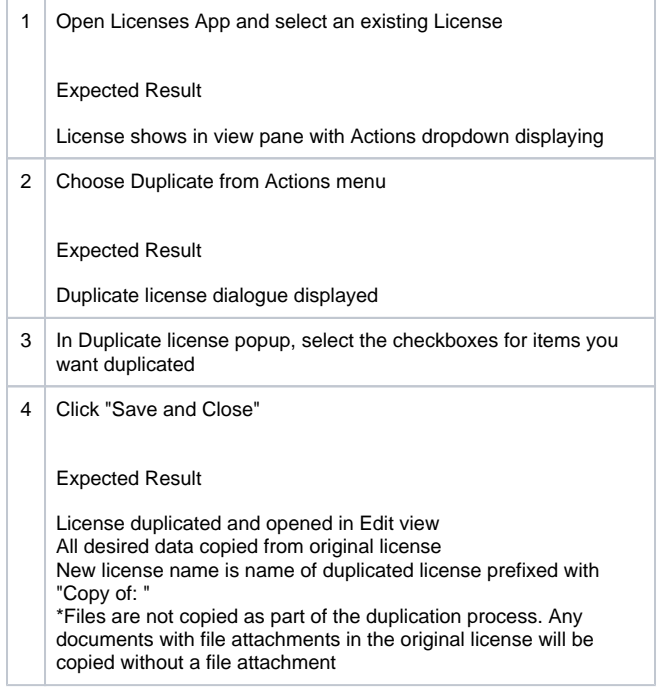

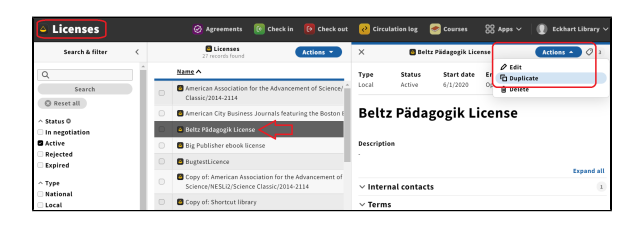

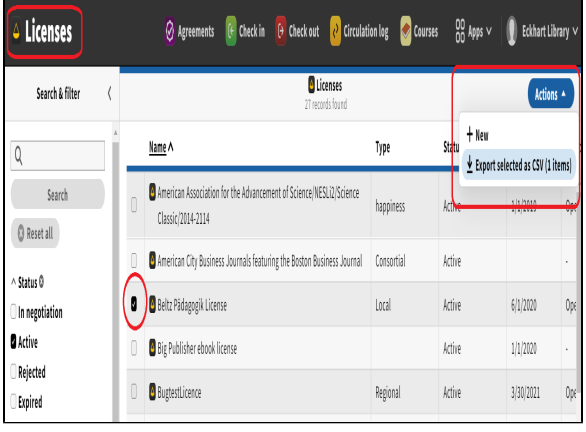

## Exporting a license

#### Steps

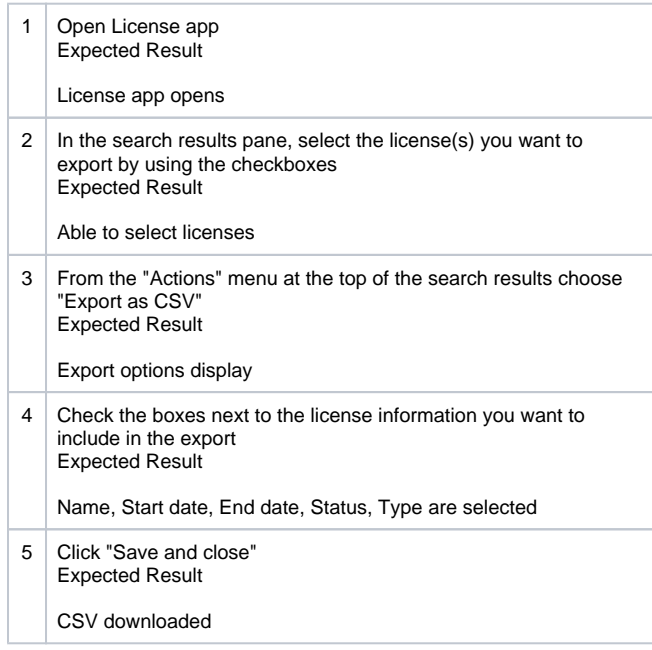

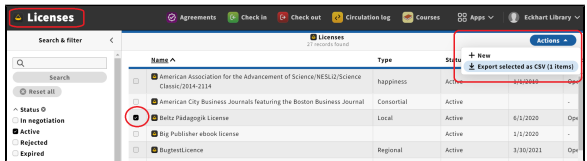

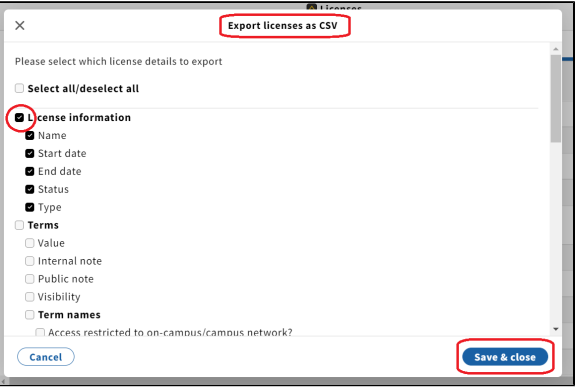